## **NC** 11/9/2010 **Exceptions Log**

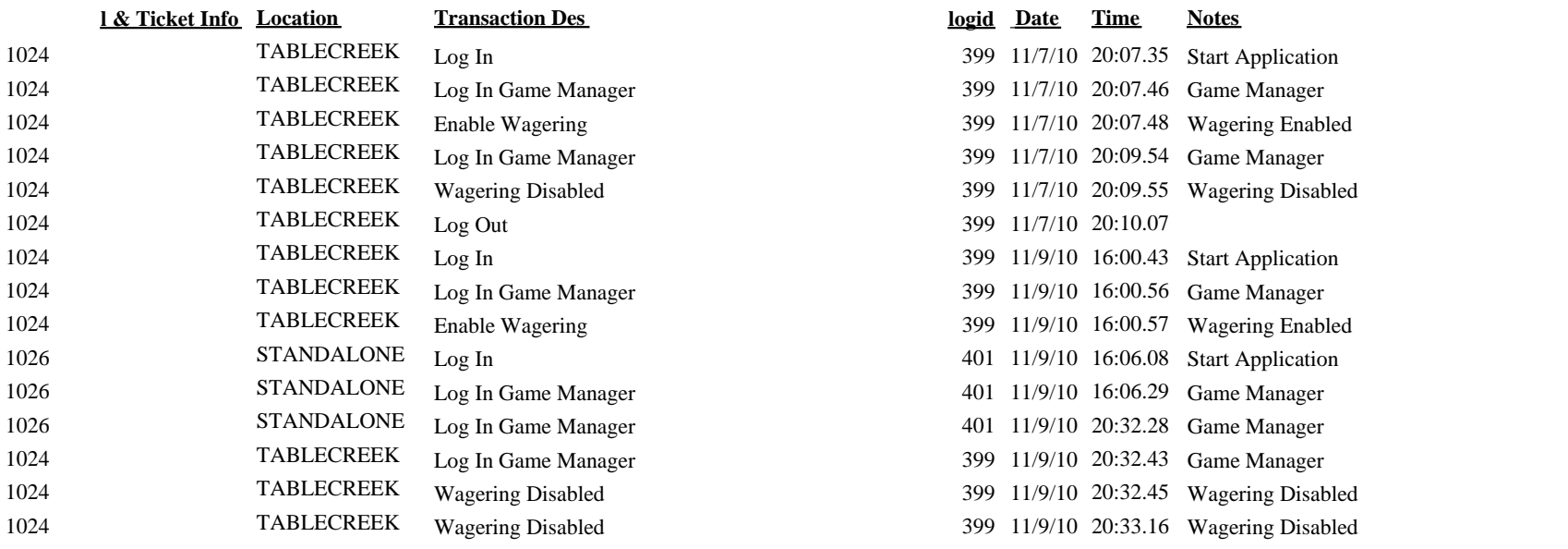

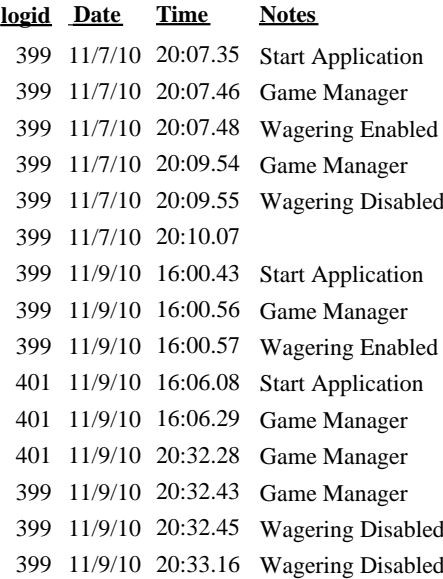